# International Trade Network

The size and structure of international trade flows varies significantly over time. This exercise is based in part on

Luca De Benedictis and Lucia Tajoli. (2011). 'The World Trade Network.' \*The World Economy\*, 34:8, pp.1417-1454.

The trade data are from Katherine Barbieri and Omar

Keshk. (2012). \*Correlates of War Project Trade Data Set\*, Version 3.0. available at [http://correlatesofwar.org](http://correlatesofwar.org).

The volume of goods traded between countries has grown rapidly over the past century, as technological advances lowered the cost of shipping and countries adopted more liberal trade policies. At times, however, trade flows have decreased due to disruptive events such as major wars and the adoption of protectionist trade policies. In this exercise, we will explore some of these changes by examining the network of international trade over several time periods. The data file trade.csv contains the value of exports from one country to another in a given year. The names and descriptions of variables in this data set are:

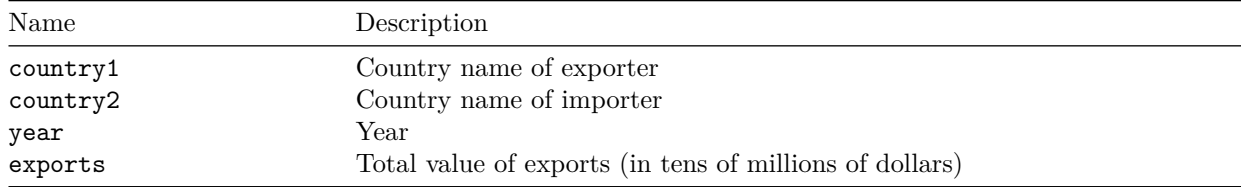

The data are given for years 1900, 1920, 1940, 1955, 1980, 2000, and 2009.

# **Question 1**

We begin by analyzing international trade as an unweighted, directed network. For every year in the data set, create an adjacency matrix whose entry  $(i, j)$  equals 1 if country  $i$  exports to country  $j$ . If this export is zero, then the entry equals 0. We assume that missing data, indicated by NA, represents zero trade. Plot the 'network density', which is defined over time as follows,

> network density  $=\frac{\text{number of edges}}{\sqrt{\frac{1}{n} + \frac{1}{n}} \cdot \frac{1}{n}}$ number of potential edges

The graph.density function can compute this measure given an adjacency matrix. Interpret the result.

```
par(cex = 1.5)trade <- read.csv("data/trade.csv", stringsAsFactors = FALSE)
library(igraph)
```

```
##
## Attaching package: 'igraph'
```

```
## The following objects are masked from 'package:stats':
##
## decompose, spectrum
## The following object is masked from 'package:base':
##
## union
## change NA to 0
trade$exports[is.na(trade$exports)] <- 0
## Create a loop over three years in the dataset
years <- unique(trade$year)
densities <- rep(NA, length(years))
adj.mat <- list() # create an empty list
for(i in 1:length(years)){
    ## Subset the dataset
    trade.year \leq trade[trade$year == years[i],]
    ## Create a vector of all unique countries in this year
    countries <- unique(c(trade.year$country1,
                          trade.year$country2))
    ## Construct an unweighted, directed adjacency matrix
    adj.year \leq matrix(0, nrow = length(countries),
                       ncol = length(countries))
    rownames(adj.year) <- colnames(adj.year) <- countries
    for (j in 1:nrow(trade.year)){
        exporter <- trade.year$country1[j]
        importer <- trade.year$country2[j]
        adj.year[exporter, importer] <- trade.year$exports[j]
    }
    ## unweighted network
    adj.year \leftarrow ifelse(adj.year > 0, 1, 0)
    ## Create network object and calculate graph density
    net <- graph.adjacency(adj.year, diag = FALSE)
    densities[i] <- graph.density(net)
    adj.mat[[i]] <- net # save network for each year
}
dim(adj.mat)
## NULL
names(adj.mat) <- years
## Plot network density over time
```
main = "Density of International Trade Network")

plot(years, densities, type = "b",

# **Density of International Trade Network**

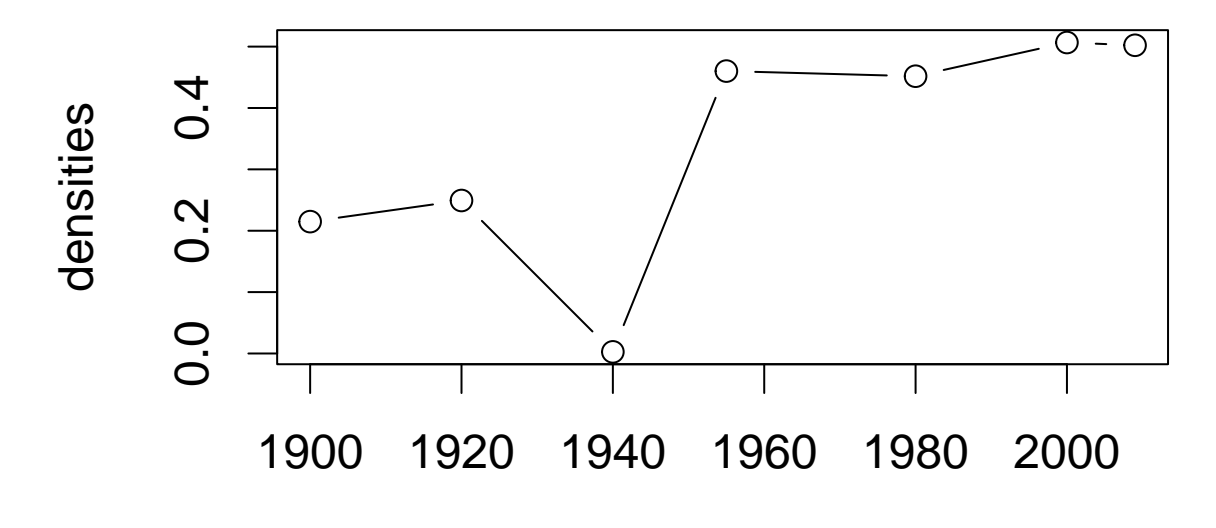

# years

The trade network has generally grown more dense from the period from 1900 to 2009. This means that over time, countries tend to gain more trade partners, exporting to a higher proportion of potential trade partners. However, there is a notable decrease in density in the year 1940, most likely reflecting protectionist policies adopted in the inter-war period.

#### **Visualizaiton**

Let's plot a random subset of the network in the year of 2009, using igraph.

```
library(igraph)
set.seed(02138)
#Slice year 2009
trade09 <- subset(trade, year==2009)
#Countries
countries <- unique(c(trade09$country1,
                      trade09$country2))
adj09 <- matrix(NA, ncol=length(countries), nrow=length(countries))
colnames(adj09) <- countries
rownames(adj09) <- countries
for (j in 1:nrow(trade09)){
  exporter = trade09$country1[j]
  importer = trade09$country2[j]
  adj09[exporter, importer] <- trade09$exports[j]
}
## unweighted network
adj09 \leftarrow ifelse(adj09 > 0, 1, 0)
#Get rid of disconnected nodes
adj\_comp = adj09[-which(rowSums(adj09, na.rm=T)=0,),
```

```
-which(rowSums(adj09,na.rm=T)==0,)]
#Sample 50
set.seed(100)
ss <- sample(1:nrow(adj_comp),11)
adj_ss <- adj_comp[ss,ss]
#Plot the graph
network <- graph_from_adjacency_matrix(adj_ss, mode = c("undirected"), weighted = NULL, diag = FALSE)
```
V(network)\$label <-row.names(adj\_ss)

```
par(max=c(1,1,1,1))plot(network, edge.arrow.size=0,vertex.size=0.001)
```
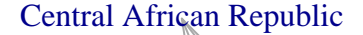

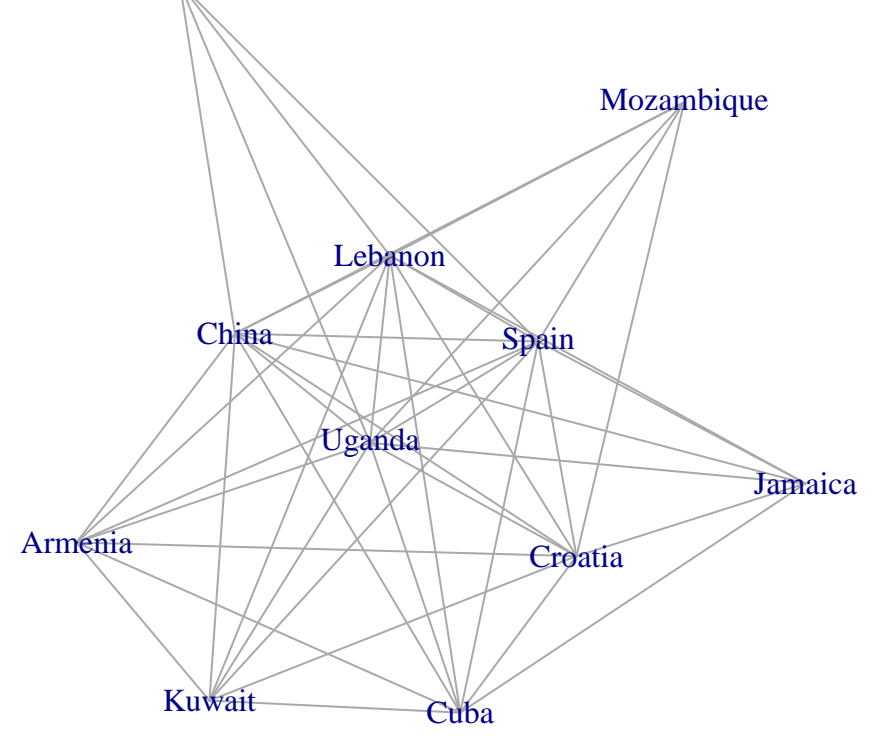

# **Question 2**

For the years 1900, 1955, and 2009, compute the measures of centrality based on degree, betweenness, and closeness (based on total degree) for each year. For each year, list the five countries that have the largest values of these centrality measures. How do the countries on the lists change over time? Briefly comment on the results.

```
## Centrality measures for 1900, 1955, 2009
degree.1900 <- degree(adj.mat[["1900"]])
between.1900 <- betweenness(adj.mat[["1900"]])
```
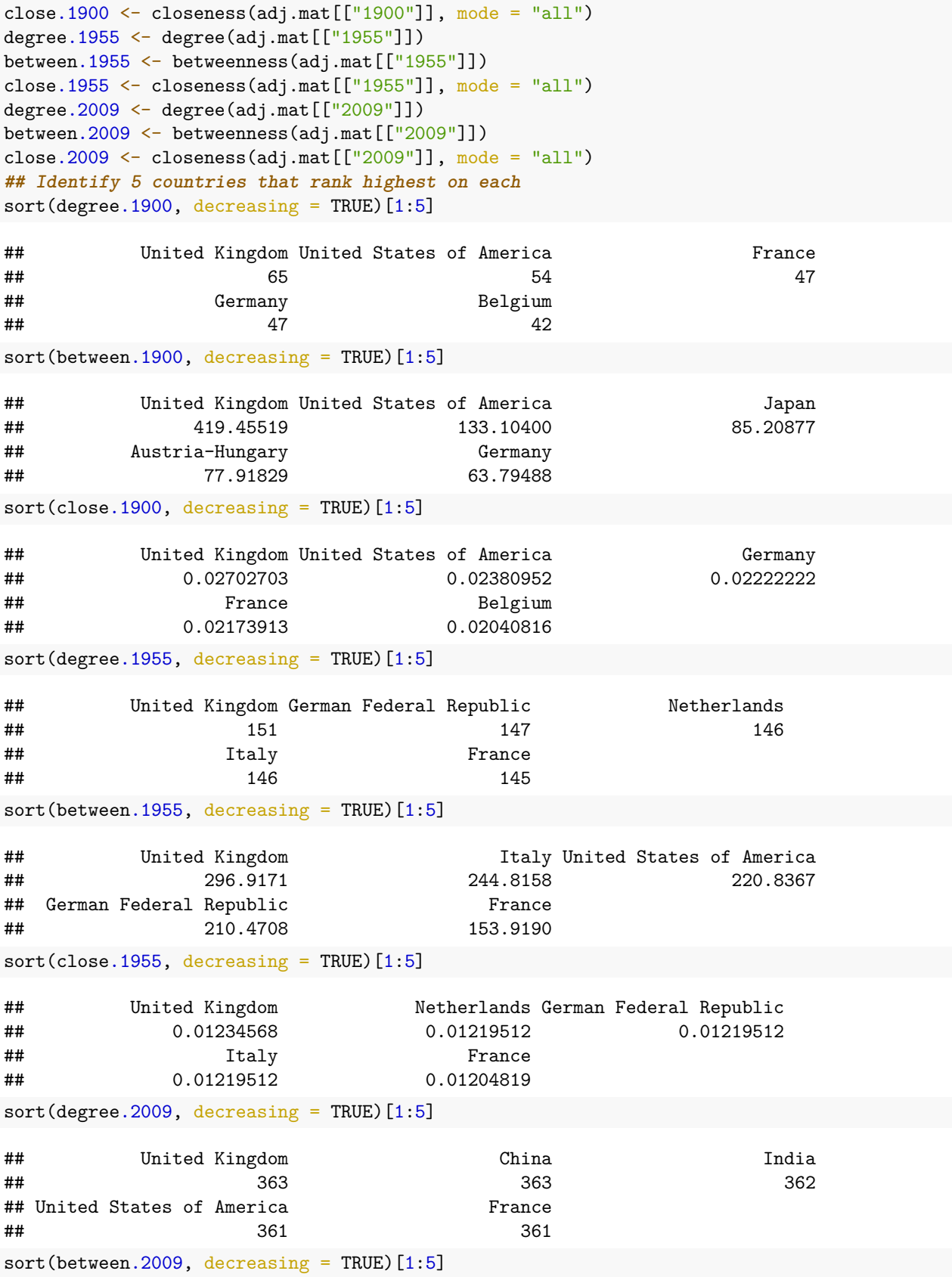

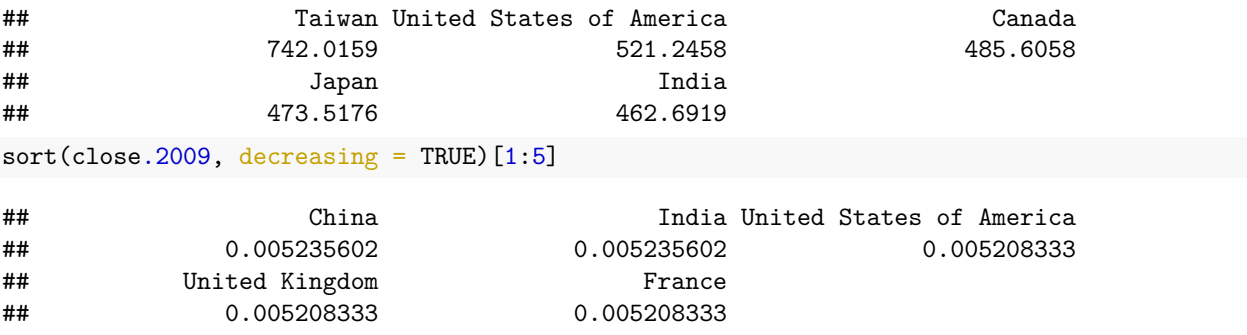

In earlier periods, Western countries (e.g., the United Kingdom, Germany, the United States) tended to dominate the international trade network in terms of both closeness and betweenness centrality. By 2009, however, the top 5 countries had grown significantly more diverse. For example, at that time, China and India were the two top-ranking countries in closeness centrality, and Taiwan was the top-ranking country in betweenness centrality.

# **Question 3**

We now analyze the international trade network as a weighted, directed network in which each edge has a non-negative weight proportional to its corresponding trade volume. Create an adjacency matrix for such network data. For the years 1900, 1955, and 2009, compute the centrality measures from above for the weighted trade network. Instead of degree, however, compute the *graph strength*, which in this case equals the sum of imports and exports with all adjacent nodes. The graph.strength function can be used to compute this weighted version of degree. For betweenness and closeness, we use the same function as before, i.e., closeness and betweenness, which can handle weighted graphs appropriately. Do the results differ from those of the unweighted network? Examine the top five countries. Can you think of another way to calculate centrality in this network that accounts for the value of exports from each country? Briefly discuss.

```
## the following code is similar to what we had earlier
wadj.mat <- list() # create an empty list
years <- c(1900, 1955, 2009)
for(i in 1:length(years)){
    ## Subset the dataset
    trade.year <- trade[trade$year == years[i],]
    ## Create a vector of all unique countries in this year
    countries <- unique(c(trade.year$country1,
                            trade.year$country2))
    ## Construct an unweighted, directed adjacency matrix
    adj.year \leq matrix(0, nrow = length(countries),
                         ncol = length(countries))
    rownames(adj.year) <- colnames(adj.year) <- countries
    for (j in 1:nrow(trade.year)) {
        exporter <- trade.year$country1[j]
        importer <- trade.year$country2[j]
        adj.year[exporter, importer] <- trade.year$exports[j]
    }
    ## Create network object and calculate graph density
    \texttt{wadj}.\texttt{mat}[[i]] \leftarrow \texttt{graph}.\texttt{adjacency}(\texttt{adj}. \texttt{year}, \texttt{weighted} = \texttt{TRUE},diag = FALSE)}
names(wadj.mat) <- years
```

```
## Centrality measures for 1900, 1955, 2009
strength.1900 <- graph.strength(wadj.mat[["1900"]])
between.1900 <- betweenness(wadj.mat[["1900"]])
close.1900 \leftarrow closeness(wadj.mat[["1900"]], mode = "all")
strength.1955 <- graph.strength(wadj.mat[["1955"]])
between.1955 <- betweenness(wadj.mat[["1955"]])
close.1955 <- closeness(wadj.mat[["1955"]], mode = "all")
strength.2009 <- graph.strength(wadj.mat[["2009"]])
between.2009 <- betweenness(wadj.mat[["2009"]])
## Warning in betweenness(wadj.mat[["2009"]]): At core/centrality/
## betweenness.c:111 : Some weights are smaller than epsilon, calculations may
## suffer from numerical precision.
close.2009 \leq closeness (wadj.mat [["2009"]], mode = "all")
## Identify 5 countries that rank highest on each
sort(\text{strength}.1900, decreasing = TRUE)[1:5]
## United Kingdom Germany United States of America
## 2836.4000 2081.9900 1857.0103
## France Belgium
## 1242.0400 750.0987
sort(between.1900, decreasing = TRUE)[1:5]## Peru Japan Italy United Kingdom Bolivia
## 636 485 347 311 302
sort(close.1900, decreasing = TRUE)[1:5]
## Japan Thailand Belgium
## 0.04457737 0.04414445 0.04395043
## Romania United States of America
## 0.04390550 0.04388837
sort(strength.1955, decreasing = TRUE)[1:5]## United States of America United Kingdom German Federal Republic
## 26285.523 15852.263 11387.990
## Canada France
## 9845.702 6418.747
sort(between.1955, decreasing = TRUE)[1:5]## Luxembourg Paraguay Thailand Iceland Bulgaria
## 3270.0000 552.7667 509.1389 486.5333 479.3333
sort(close.1955, decreasing = TRUE) [1:5]
## Luxembourg Iceland Panama Honduras Paraguay
## 0.09600851 0.09360189 0.09169178 0.09121014 0.08925065
sort(\text{strength}.2009, decreasing = TRUE)[1:5]
## United States of America China Japan
## 2550432.8 2441328.4 1182584.8
## France United Kingdom
## 867601.3 733534.2
```
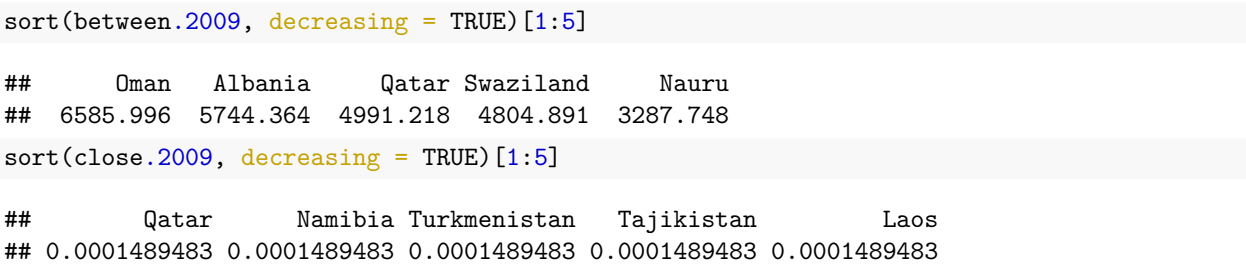

The betweenness and closeness centrality measures for the weighted networks produce results substantially different from those of the unweighted networks. In particular, they assign high betweenness and closeness centrality scores to countries that do not have large economies, such as Qatar and Albania. These scores suggest that while these countries may not trade in large quantities themselves, they link to other large trading partners that would otherwise be distantly connected. A weighted version of degree centrality shows that the United States and other Western countries have played a central role in the world trade network.

#### **Question 4**

Apply the PageRank algorithm to the weighted trade network separately for each year. For each year, identify the 5 most influential countries according to this algorithm. In addition, examine how the ranking of PageRank values has changed over time for each of the following five countries – US, United Kingdom, Russia, Japan, and China. Briefly comment on the patterns you observe.

```
?page.rank
## PageRank measures
pr.scores \leq matrix(NA, nrow = length(years), ncol = 5)
colnames(pr.scores) <- c("United States of America", "United Kingdom",
                         "Russia", "Japan", "China")
rownames(pr.scores) <- years
for (i in 1:length(years)) {
   pr <- page.rank(wadj.mat[[i]])$vector
   cat("year", years[i], ":\n")
   print(sort(pr, decreasing = TRUE)[1:5])
   pr.order <- names(pr)[order(pr, decreasing = TRUE)]
    pr.scores[i, ] <- match(colnames(pr.scores), pr.order)
}
```
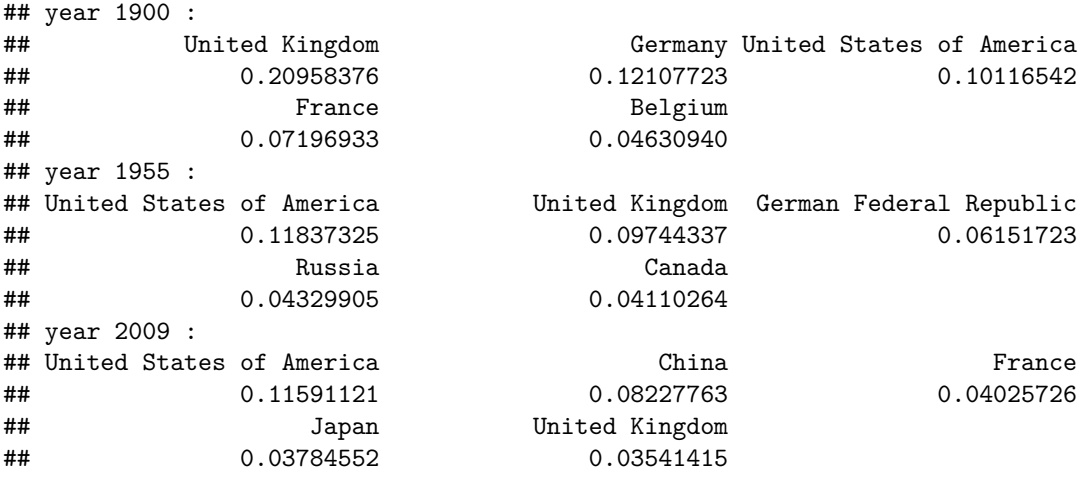

pr.scores

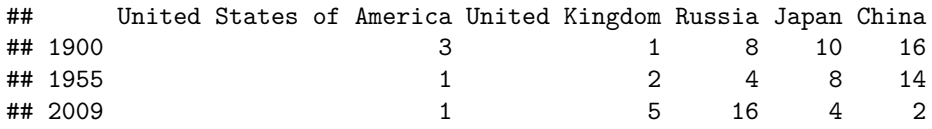

The United States has had the highest PageRank since 1940. Prior to then, United Kingdom was the most influential according to the PageRank algorithm. In recent years, the rankings of Japan and then China have risen according to PageRank values while the rankings of countries like the United Kingdom and Russia have fallen. Western European countries like Germany and France remain among the most influential countries.